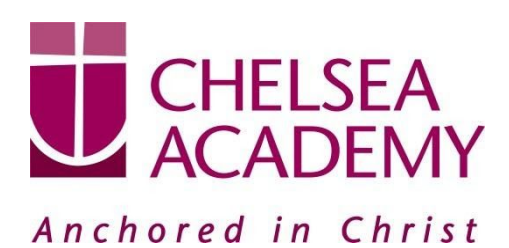

**Chelsea Academy** Lots Road London, SW10 0AB T: 020 7376 3019 E: admin@chelsea-academy.org www.chelsea-academy.org

Tuesday 21<sup>st</sup> January 2020

Dear Parent(s) / Carer(s),

## **Year 7 Parents' Consultation Evening – Thursday 6 th February 2020**

The Parents' Consultation Evening for Year 7 students will take place on Thursday  $7<sup>th</sup>$  February, during which time you will have the opportunity to come into the Academy to discuss your son / daughter's progress. **All parent(s) / carer(s) are expected to attend.** There will be the opportunity for short appointment slots with your child's teachers to discuss their progress in subject areas. All teachers will be seated in the Sports Hall. Please note that it is a very busy evening and you may be expected to wait a short while to see all the teachers.

The window to book appointments will open on Wednesday 22<sup>nd</sup> January and will close on Thursday 6<sup>th</sup> February at 12.00 pm. Should you wish to make any changes after this date please contact the Academy's reception on the main phone number or on [admin@chelsea-academy.org](mailto:admin@chelsea-academy.org).

Please visit [https://chelseaacademy.parentseveningsystem.co.uk](https://chelseaacademy.parentseveningsystem.co.uk/) to book your appointments. (a short guide on how to add appointments can be found on our website: Parents > Logins > Parents' Consultation Evenings). You will need to log in with your child's date of birth and the login code that has been emailed to you.

If you do not have access to the internet or a smartphone, please visit the Academy reception in person to book your appointments.

Year 7 students are expected to attend with their parent(s) / carer(s) **in full Academy uniform.** So that teachers can see as many parents / carers as possible, appointments are kept to a maximum of 5 minutes. If there are issues that require further discussion, a separate appointment for a later date should be made.

The evening will begin at **4.15pm**. Please note that parents will not be allowed on site before 4.15pm and the last appointment time will be 7.25 pm.

Yours sincerely

AVaghela.

Mrs A Vaghela **Head of Year 7**

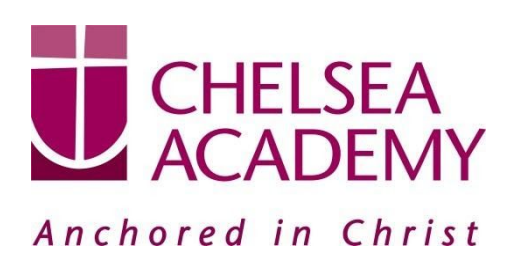

Chelsea Academy Lots Road London, SW10 0AB T: 020 7376 3019 E: admin@chelsea-academy.org www.chelsea-academy.org

**Parents' Guide for Booking Appointments** - visit <https://chelseaacademy.parentseveningsystem.co.uk/>

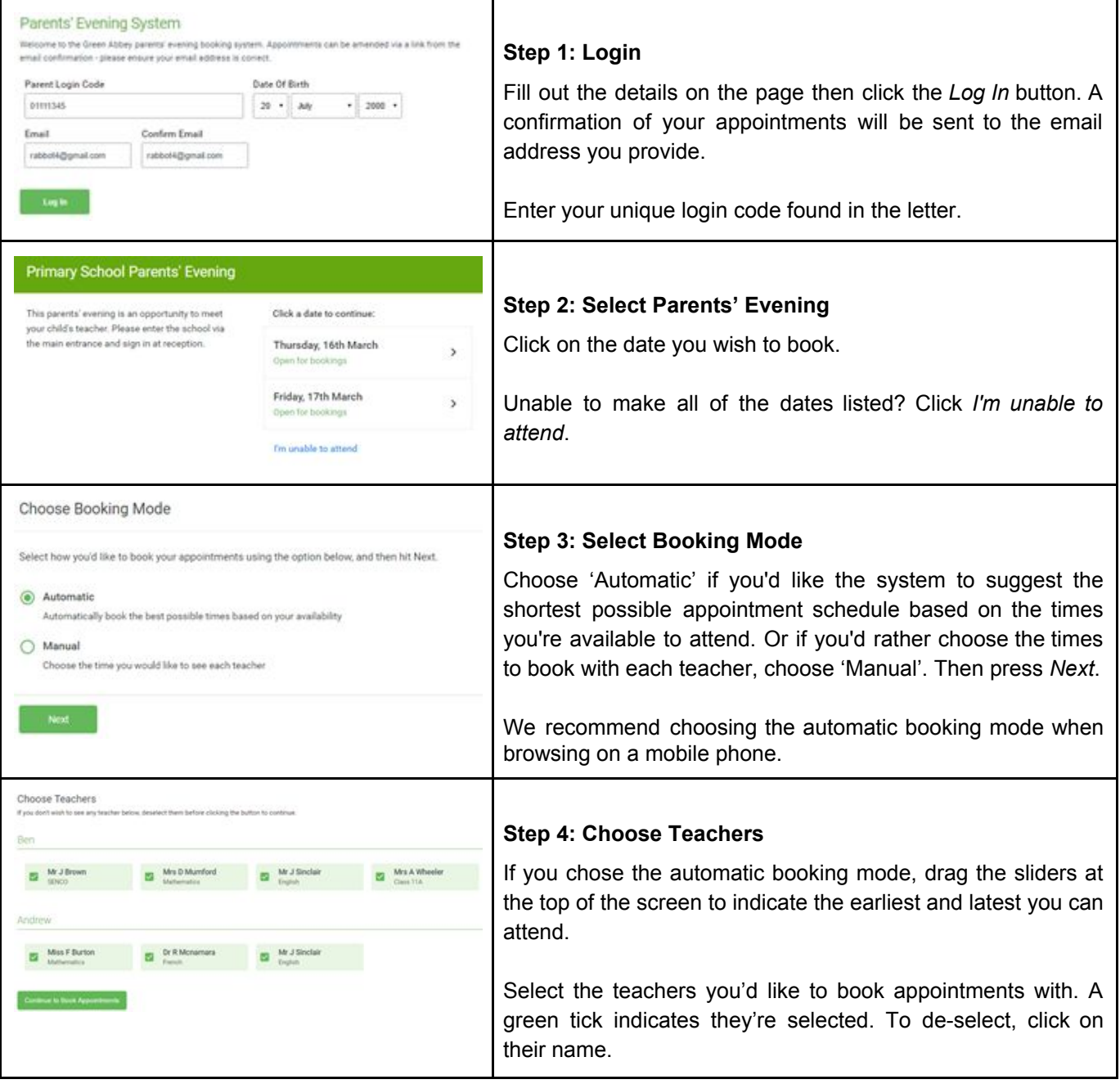

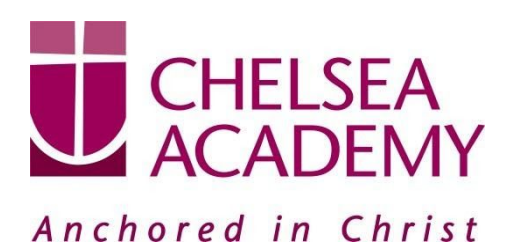

**Chelsea Academy** Lots Road London, SW10 0AB T: 020 7376 3019 E: admin@chelsea-academy.org www.chelsea-academy.org

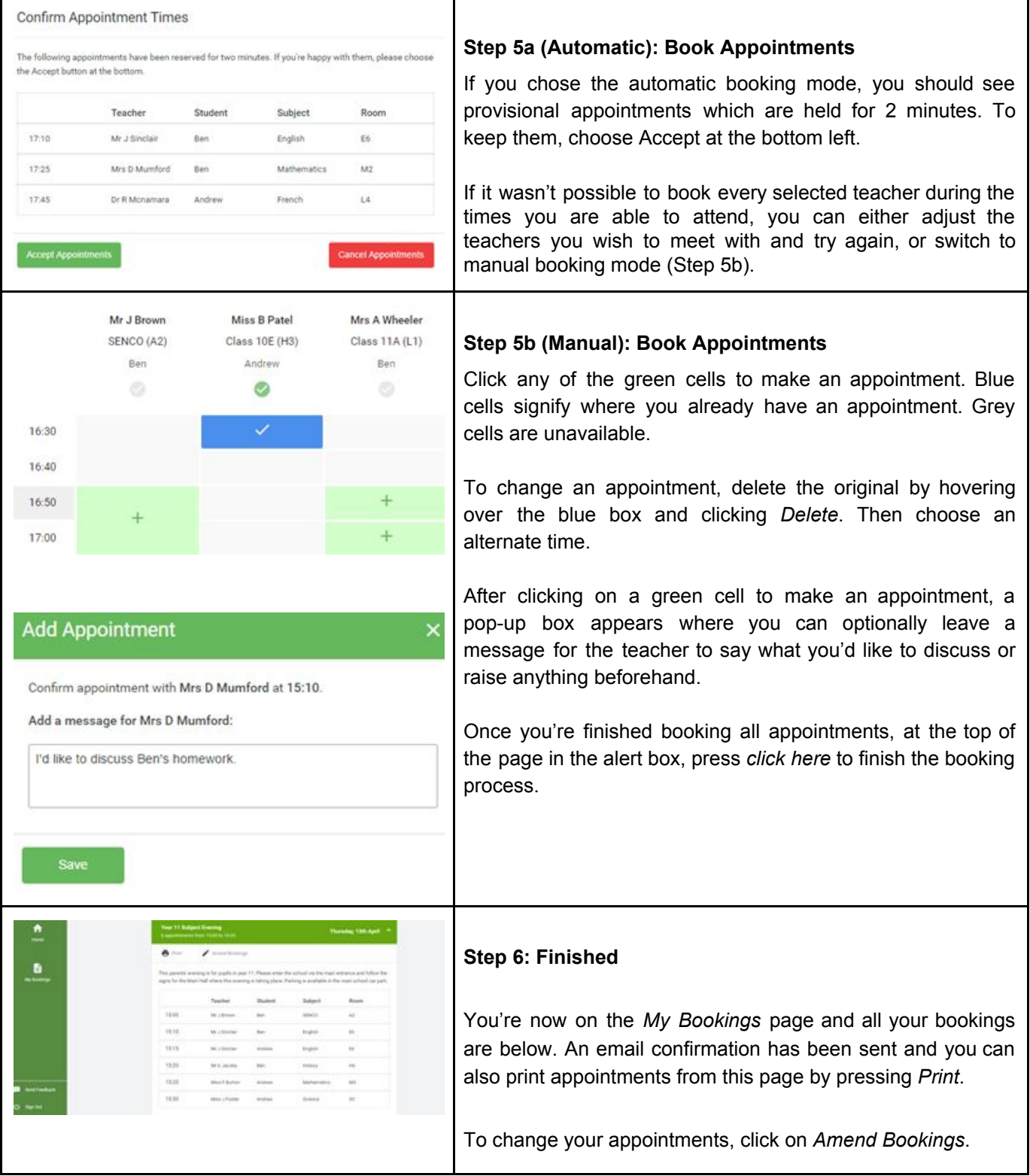